**Chrome (Google)** Version 64.0.3282.167

1. Click the **Chrome menu** on the browser toolbar on the right side.

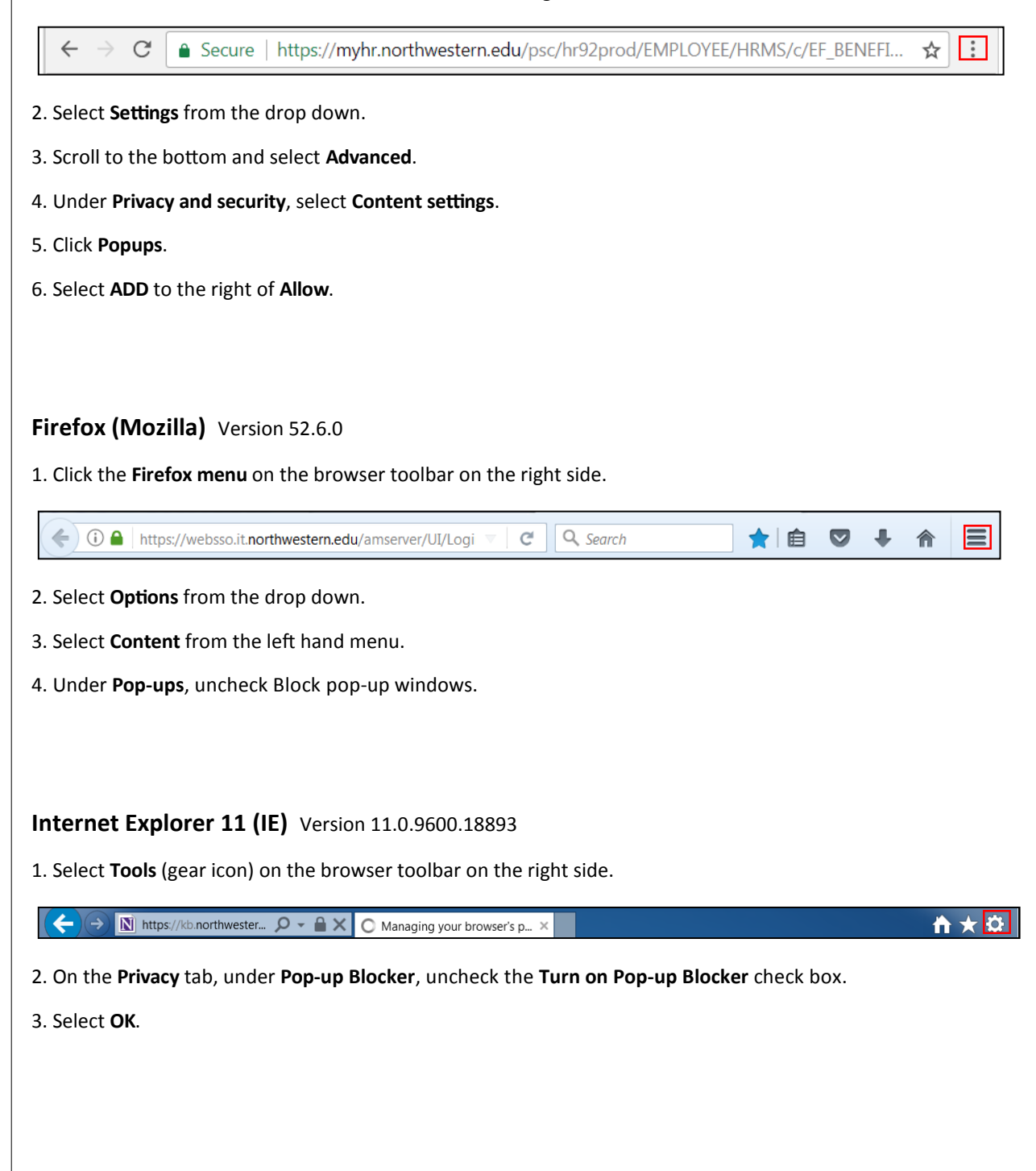